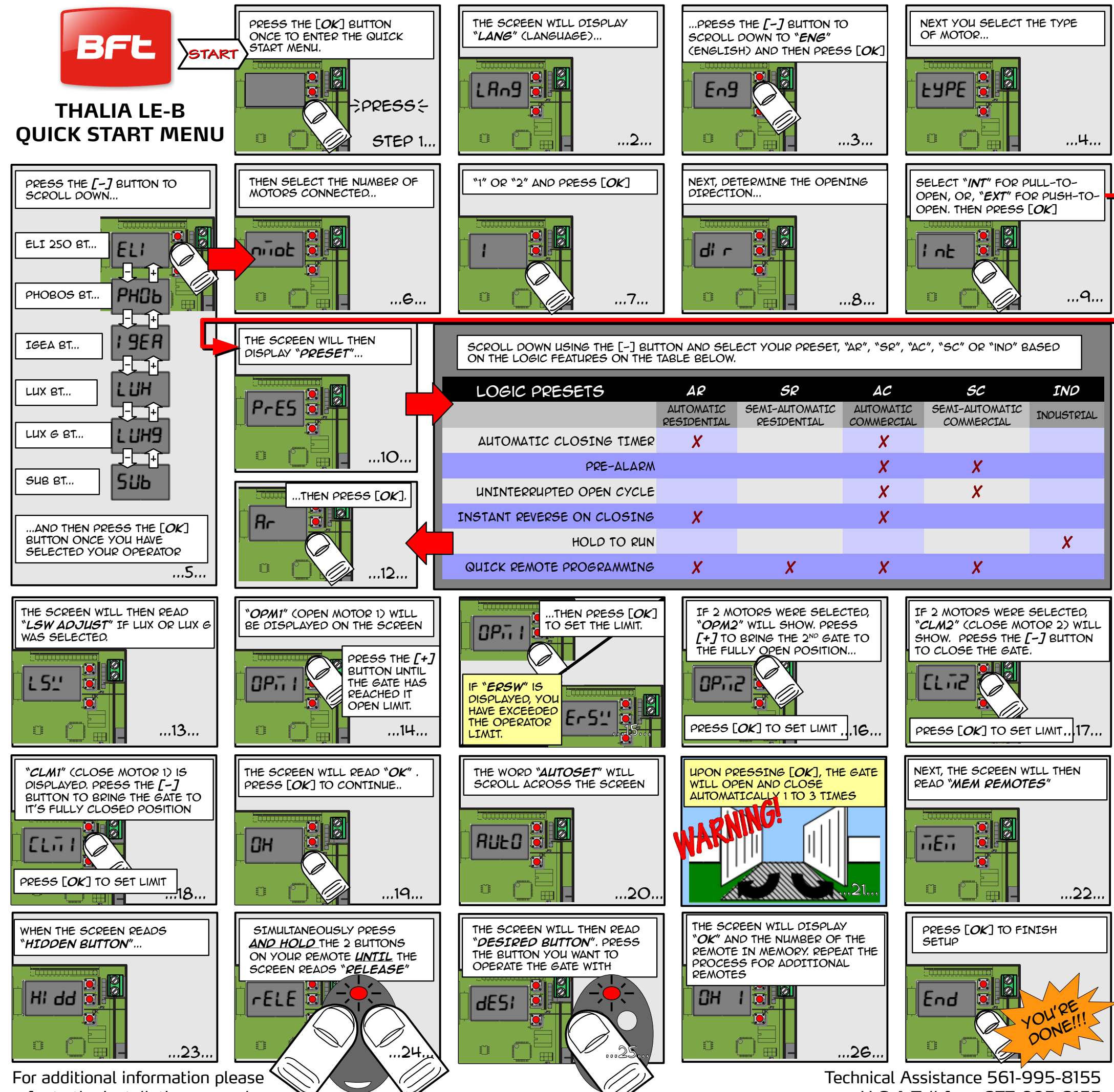

refer to the installation manual

U.S.A Toll free: 877-995-8155